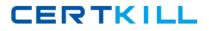

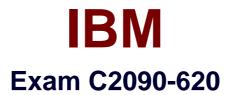

# **IBM Cognos 10 BI Author**

Version: 6.0

[Total Questions: 50]

https://certkill.com

## Question No:1

An author wants to create a filter on this report to only show Product line totals larger than 1 billion.

| Product line             | Product type         | Revenue        |  |
|--------------------------|----------------------|----------------|--|
| Camping Equipment        | Cooking Gear         | 272,835,984.18 |  |
|                          | Lanterns             | 126,925,660.64 |  |
|                          | Packs                | 351,880,402.84 |  |
|                          | Sleeping Bags        | 309,172,888.35 |  |
|                          | Tents                | 528,221,728.02 |  |
| Camping Equipment        | 1,589,036,664.03     |                |  |
| Golf Equipment           | Golf Accessories     | 51,514,343.88  |  |
|                          | Irons                | 254,814,337.99 |  |
|                          | Putters              | 106,184,271.37 |  |
|                          | Woods                | 313,898,414.65 |  |
| Golf Equipment           | 726,411,367.89       |                |  |
| Mountaineering Equipment | Climbing Accessories | 81,096,582.48  |  |
|                          | Rope                 | 114,426,644.73 |  |
|                          | Safety               | 83,236,883.98  |  |
|                          | Tools                | 130,900,021.71 |  |
| Mountaineering Equipment |                      | 409,660,132.9  |  |

What calculation is used to create this filter?

**A.** Detail filter as: [Total (Revenue)] for [Product line] >100000000Application = After auto aggregation

**B.** Detail filter as: [Total (Revenue)]>100000000Scope = Product line

**C.** Summary filter as: [Total(Revenue)]>100000000Scope = Product line

**D.** Summary filter as: [Total(Revenue)] for [Product line]>100000000)Application = After auto aggregation

Answer: C

## **Question No : 2**

In Report Studio, which chart lets the report author plot a third measure?

- A. Area
- B. Bubble
- C. Scatter
- **D.** Progressive Column

## **Answer: B**

## **Question No:3**

An author wants to create a report that displays certain list columns depending on the user's prompt selection. What property of the list column must the author define to create this variable?

- A. Text source variable
- B. String variable
- **C.** Style variable
- D. Render variable

## Answer: D

# **Question No:4**

An author creates a report in Report Studio. The report contains a parameter for the Product line query item. The author wants to let users drill through to this report from a variety of reports created using the GO Data Warehouse (query) package. To ensure that this target report contains data for the appropriate products, the author wants to limit the report cells that users can drill through from in source reports. What must the author do when creating the drill-through definition?

A. Set the Product line query item as the target of the drill-through definition.

- **B.** Set the Product line query item as the scope of the drill-through definition.
- C. Add a parameter for the Product line query to the drill-through definition.

**D.** Delete all data items except for the Product line query item from the drill-through definition.

#### Answer: B

CERTKILL

Which statement about the tabular data retrieved by Report Studio queries is true?

**A.** Tabular data includes a column for each data item in the query. No grouping is applied to the tabular data.

**B.** Tabular data includes a column for each data item in the query. Grouping applied in the report layout is also applied to the tabular data.

**C.** Tabular data can only include columns for data items that appear in the layout. No grouping is applied to the tabular data.

**D.** Tabular data includes a column for each data item that appears in both the query and the layout. Grouping applied in the report layout is also applied to the tabular data.

# **Answer: A**

**Question No:6** 

In Report Studio, what is a baseline?

- A. A value in a list report that other values are compared against.
- **B.** A constant value that represents the x-axis in a chart.
- **C.** A constant value drawn on a chart to indicate major divisions in the data.
- **D.** A break point that keeps part of a report stationary while the user scrolls.

#### Answer: C

## **Question No:7**

In the report shown in the image,

| Order Details for ActiForme         |               |              |              |                              |          |  |  |
|-------------------------------------|---------------|--------------|--------------|------------------------------|----------|--|--|
| Retailer name                       | Revenue       | Order number | Date         | Product name                 | Quantity |  |  |
| 1 for 1 Sports shop                 | 6,432,250.32  | 600072       | Jan 12, 2004 | Canyon Mule Extreme Backpack | 97       |  |  |
| 4 Golf only                         | 5,015,375.54  | 600087       | Feb 9, 2004  | Flicker Lantern              | 158      |  |  |
| 4 Your Eyes                         | 873,022.36    | 600238       | Mar 8, 2004  | Star Dome                    | 81       |  |  |
| Aarhus Sport                        | 5,999,906.89  | 600238       | Mar 8, 2004  | Sun Blocker                  | 963      |  |  |
| Accapamento                         | 6,077,377.8   | 600294       | Apr 12, 2004 | Canyon Mule Climber Backpack | 299      |  |  |
| Accesorios Importados, S.A. de C.V. | 7,945,373.51  | 600368       | May 10, 2004 | Polar Wave                   | 31       |  |  |
| AcquaVerde                          | 12,696,927.89 | 600368       | May 10, 2004 | Star Peg                     | 1,152    |  |  |
| ActiForme                           | 2,005,590.67  | 600455       | Jun 7, 2004  | Canyon Mule Cooler           | 604      |  |  |